## Lenka Tosenovska DiS.

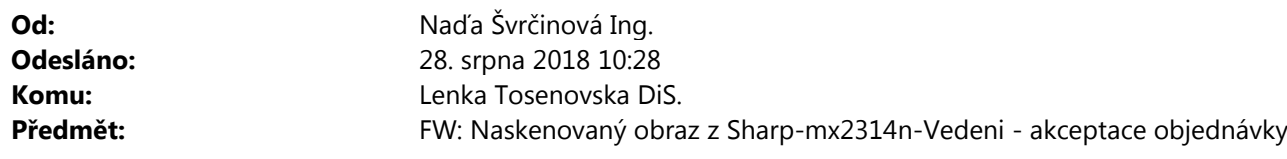

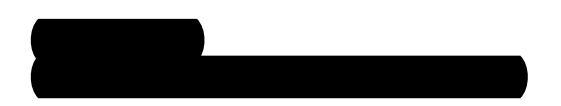

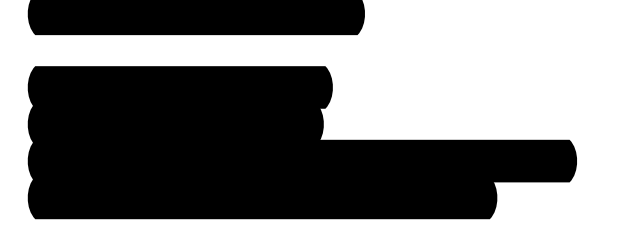

-----Original Message----- From: TerraCottem CZ [mailto:info@terracottem.cz] Sent: Tuesday, August 28, 2018 10:26 AM To: Naďa Švrčinová Ing. Subject: RE: Naskenovaný obraz z Sharp-mx2314n-Vedeni - akceptace objednávky

Dobrý den paní Ing. Švrčinová,

Potvrzuji přijetí objednávky 1200 180038 na mechanizovanou výsadbu cibulovin včetně dodání cibulovin, tímto ji akceptuji v plném rozsahu a potvrzuji termín plnění.

Děkuj iza Vaši objednávku.

S pozdravem a přáním úspěšného dne

Martin Vodák jednatel

> TERRACOTTEM CZ s.r.o. Václavov 730/1 671 72 Miroslav Tel: 777 762 521 E-mail: info@terracottem.cz www.terracottem.cz

-----Original Message----- From: Naďa Švrčinová Ing. [mailto:nada.svrcinova@tsfm.cz] Sent: Friday, August 24, 2018 8:48 AM To: info@terracottem.cz

Subject: FW: Naskenovaný obraz z Sharp-mx2314n-Vedeni

Dobrý den pane Vodáku, v příloze posílám kopii závazné objednávky. Originál této objednávky Vám jde poštou. Tímto bych Vás chtěla požádat o následnou akceptaci objednávky.

Těšíme se na spolupráci.

S přáním hezkého dne

Ing. Naďa Švrčinová Tel.: 558 443 217, mob.: 731 196 620 e-mail: nada.svrcinova@tsfm.cz

-----Original Message----- From: sharp-mx2314n@tsfm.cz [mailto:sharp-mx2314n@tsfm.cz] On Behalf Of sharp-mx2314n@ Sent: Friday, August 24, 2018 8:38 AM To: Naďa Švrčinová Ing. Subject: Naskenovaný obraz z Sharp-mx2314n-Vedeni

Odpovědět: Svrcinova <nada.svrcinova@tsfm.cz> Název zařízení: Sharp-mx2314n-Provoz Model zařízení: MX-2314N Umístění: Provoz kopírovací místnost

Formát Souboru: PDF MMR(G4) Rozlišení: 200dpi x 200dpi

Připojený soubor je naskenovaný obrázek ve formátu PDF.

Pro prohlížení dokumentu použijte Acrobat(R)Reader(R) nebo Adobe(R)Reader(R) společnosti Adobe Systems Incorporated.

Adobe(R)Reader(R) mohou být staženy z následující URL:

Adobe, logo Adobe, Acrobat, logo Adobe PDF a Reader jsou registrovanými obchodními známkami nebo obchodními známkami firmy Adobe Systems Incorporated ve Spojených státech a v dalších zemích.

http://www.adobe.com/